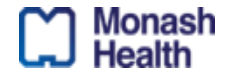

## **Kronos Manager Access Form**

**Instructions:** *This form is for the authorising manager to request delegation or termination of Kronos manager access; consistent with Monash Health policies and procedures.*

*All new Kronos managers are required to read and accept Monash Health's policies and procedures in relation to Kronos Access and use, including but not limited to:*

- *System Access Procedure*
- *Manager Access Audit Procedure*
- *Leave Management Procedure*
- *Scheduling Roster Procedure*
- *Kronos Scheduling System - Operational Policy*
- *Kronos Scheduling System - Policy Background*
- *Time and Attendance Procedure*

## **Kronos Manager Access**

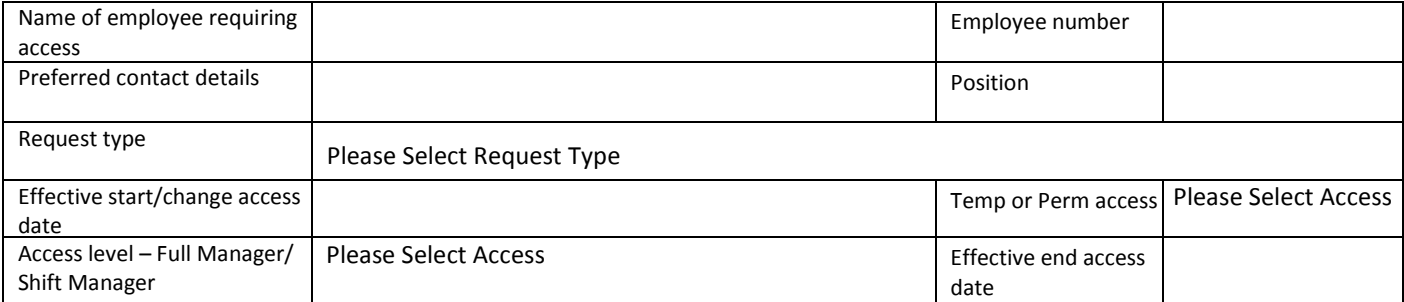

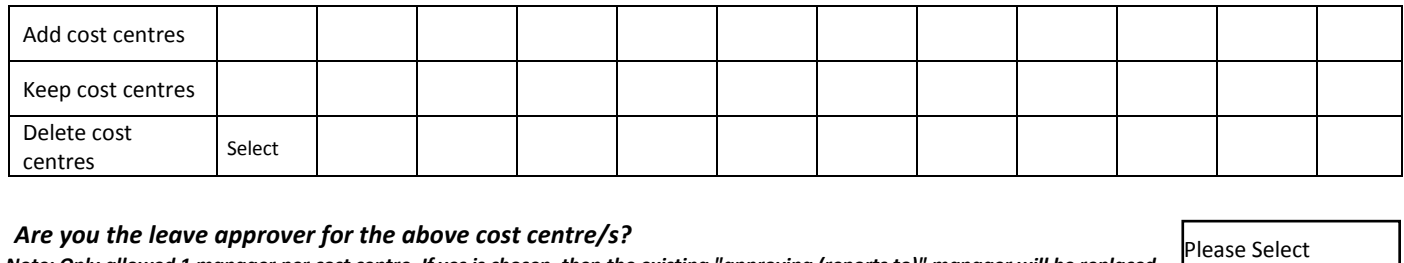

## *Are you the leave approver for the above cost centre/s?*

 *Note: Only allowed 1 manager per cost centre. If yes is chosen, then the existing "approving (reports to)" manager will be replaced.*

Please Select

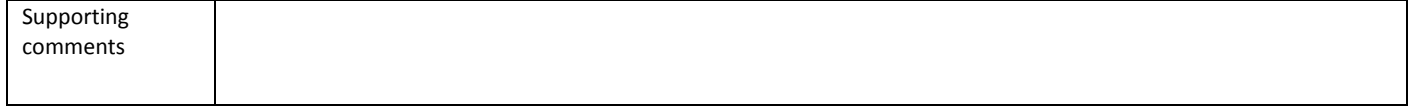

*I have read and accepted Monash Health's policies and procedures in relation to Kronos Access and Use:*

Signature of Employee requiring access Signature date

## **Authorising Manager**

*I am duly authorised to approve this Kronos Manager Access form and have ensured adherence to Monash Health policies and procedures, including but not limited to the Delegation of Authority Implementation Tool and Kronos Access and Use policies and procedures listed above.*

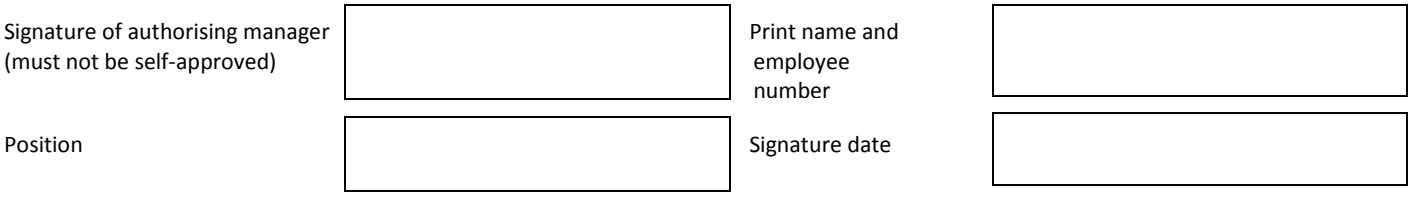

**Please email this form to scheduling@monashhealth.org**